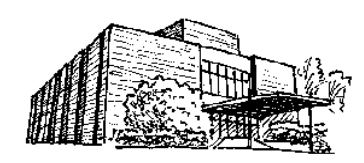

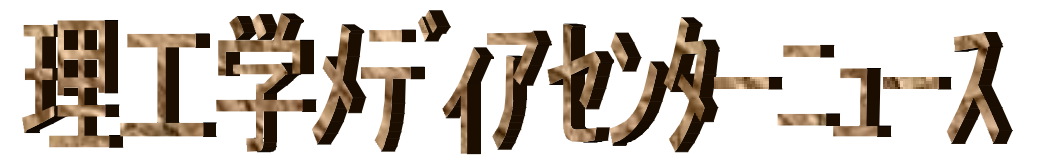

//

No.

 $\ddot{\phantom{0}}$ .

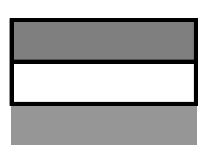

3

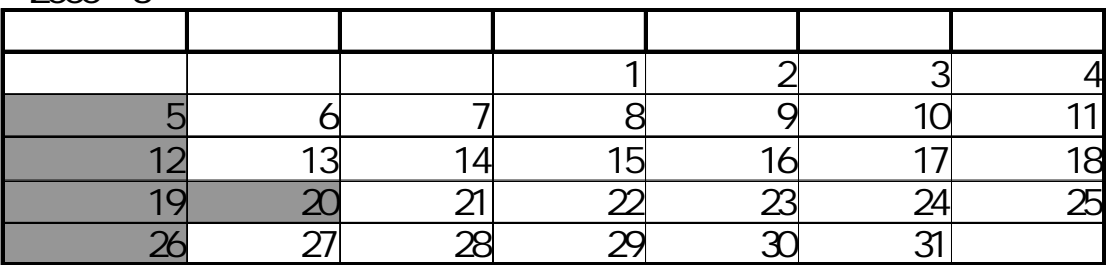

## CA Chemical Abstracts

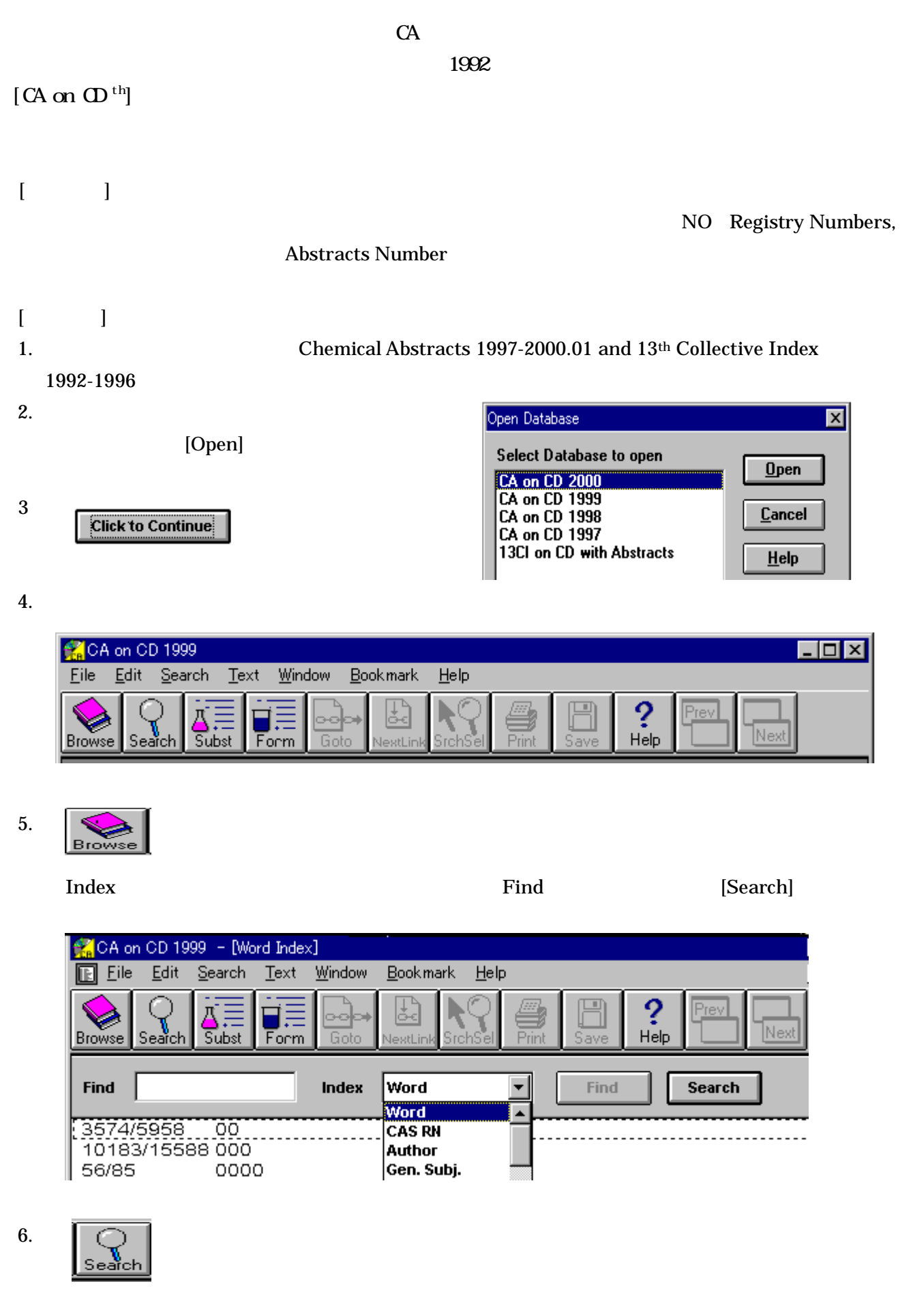

 $[$   $]$ 

NOT

 $[$   $]$ Same Document Same Paragraph Words Apart

Exact Order

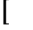

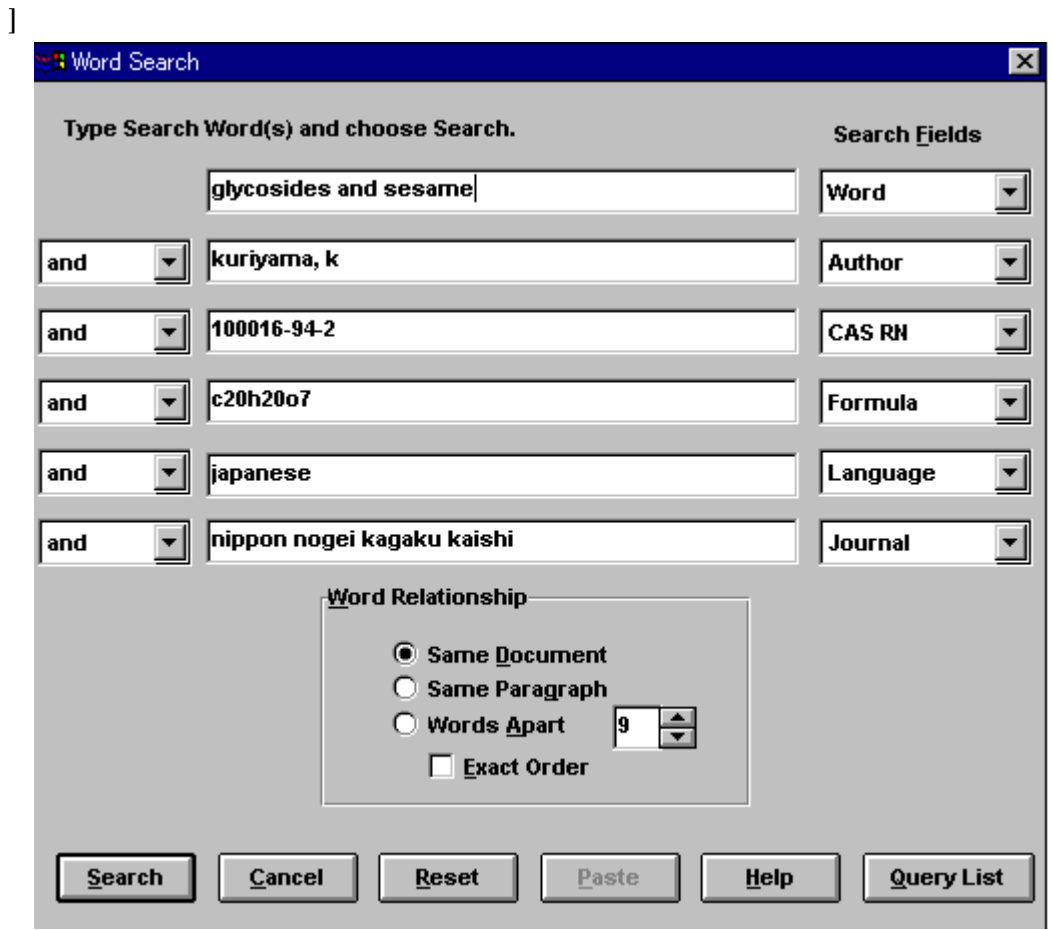

**INSPEC** 

## CD-NET

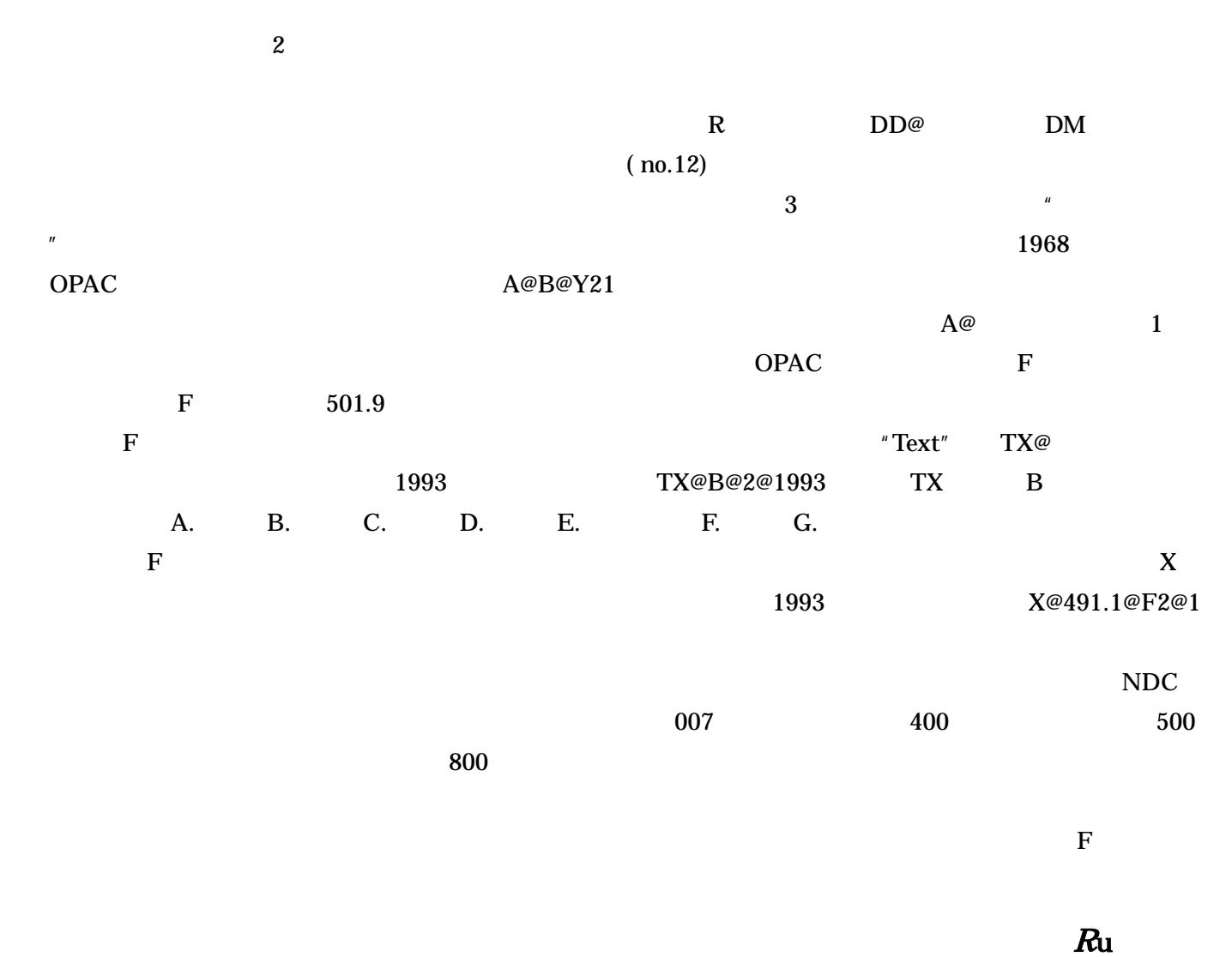

(http://www.lib.st.keio.ac.jp) info@lib.st.keio.ac.jp